**NETS 213: CROWDSOURCING AND HUMAN COMPUTATION**

# **Introduction to Python**

Professor Callison-Burch

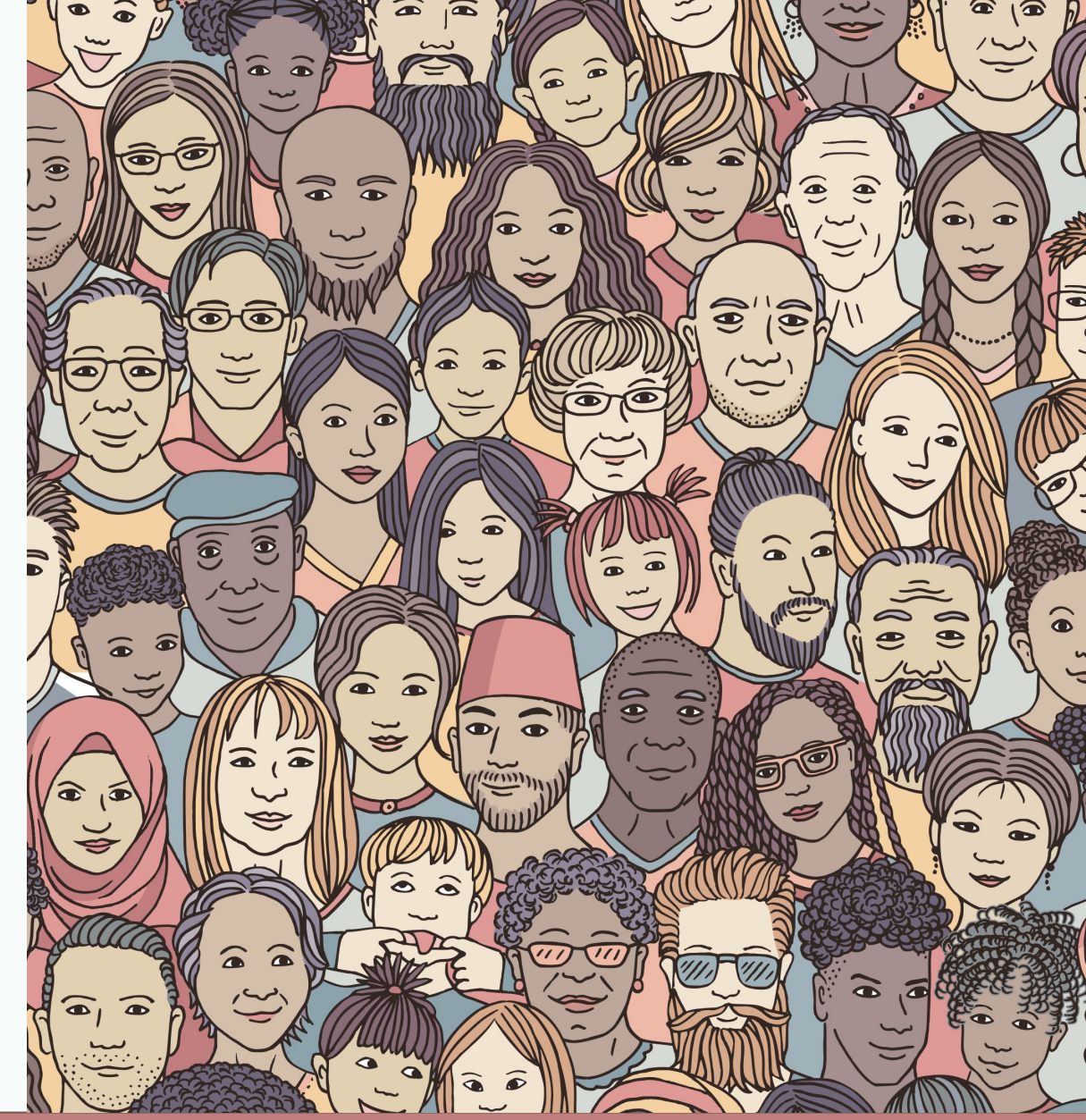

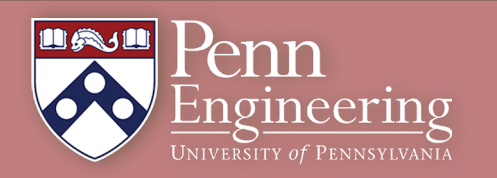

### **Python**

- o **Developed by Guido van Rossum in the early 90s** Originally Dutch, in USA since 1995. Benevolent Dictator for Life (now retired)
- o **Named after the Monty Python comedy group**
- o **Download from python.org**

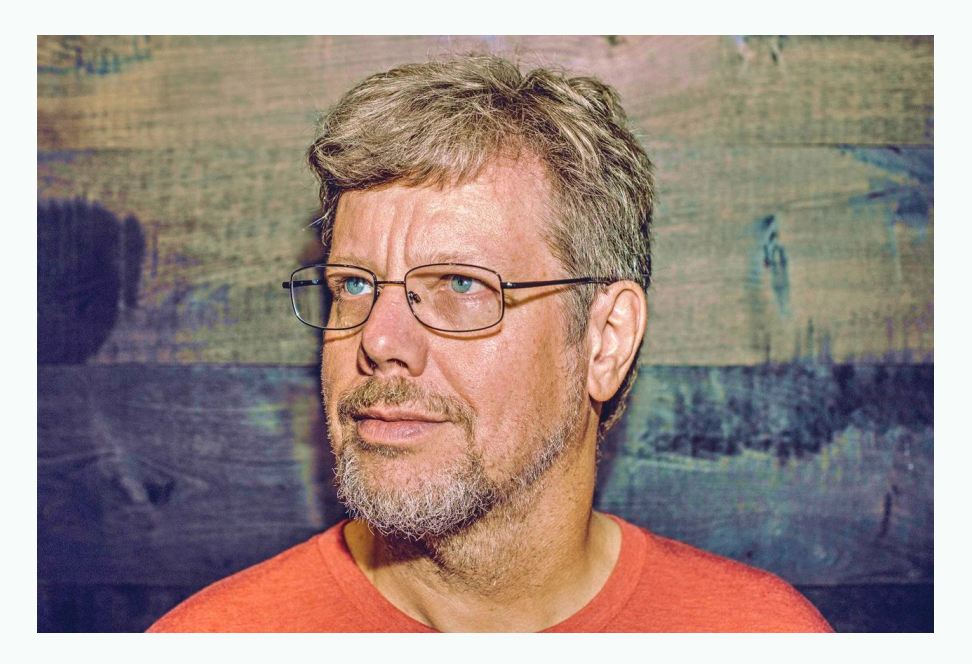

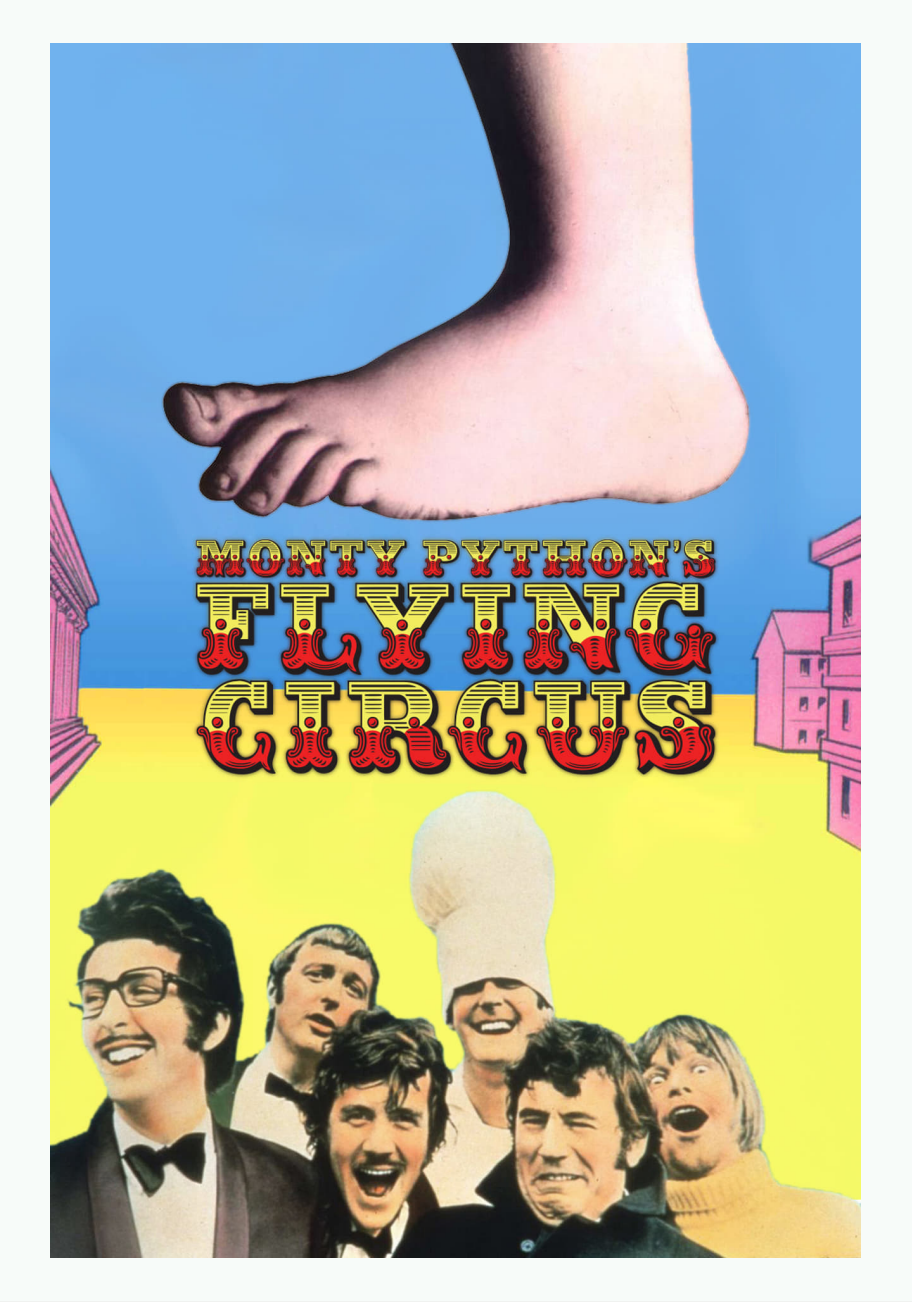

*A* Penn Engineering

### **Some Positive Features of Python**

#### o **Fast development:**

Concise, intuitive syntax

• Whitespace delimited Garbage collected

#### o **Portable:**

Programs run on major platforms without change cpython: common Python implementation in

#### o **Various built-in types:**

lists, dictionaries, sets: useful for AI

#### o **Large collection of support libraries:** NumPy for Matlab like programming Sklearn for machine learning

Pandas for data analysis

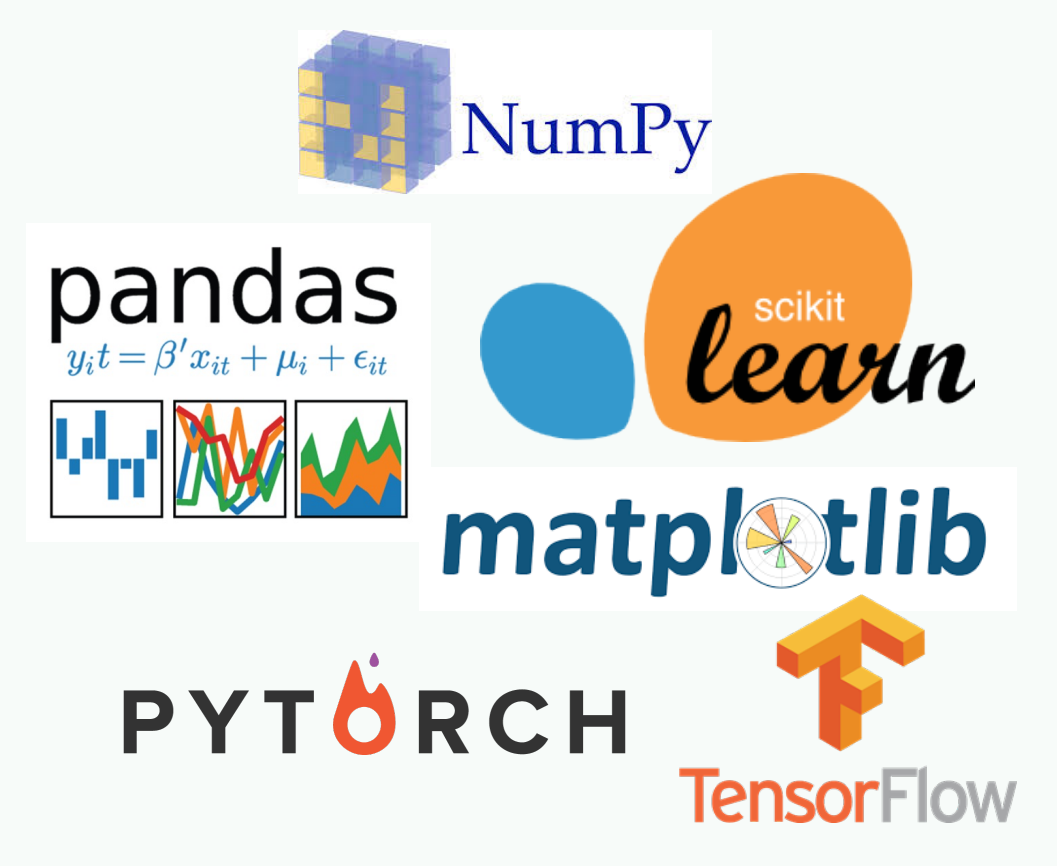

### **Recommended Reading**

#### o **Python Overview**

The Official Python Tutorial (https://docs.python.org/3/tutorial Slides for CIS192 (https://cis192.github.io/schedule/)

#### o **PEPs – Python Enhancement Proposals**

PEP 8 - Official Style Guide for Python Code (Guido et al)

- Style is about consistency. 4 space indents, < 80 char
- Naming convention for functions and variables: lowe
- Use the automatic pep8 checker!
- o PEP 20 The Zen of Python (Tim Peters) (try: *import this*) Beautiful is better than ugly; simple is better than comple There should be one obvious way to do it That way may not be obvious at first unless you're Dutch Readability counts

#### PEP 8 - the Style Guide for Python Code

This stylized presentation of the well-established PEP 8 was created by Kenneth Reitz (for humans).

#### Introduction

A Foolish Consistency is the Hobgoblin of Little Minds

#### Code lay-out

- Indentation
- Tabs or Spaces?
- Maximum Line Length
- Should a line break before or after a binary operator?
- Blank Lines
- Source File Encoding
- Imports
- Module level dunder names

#### **String Quotes**

Whitespace in Expressions and **Statements** 

- Pet Peeves
- Other Recommendations

When to use trailing commas

#### Comments

- Block Comments
- Inline Comments
- Documentation Strings

#### **Naming Conventions**

• Overriding Principle

#### Introduction

This document gives coding conventions for the Python code comprising the standard library in the main Python distribution. Please see the companion informational PEP describing style guidelines for the C code in the C implementation of Python<sup>1</sup>.

This document and PEP 257 (Docstring Conventions) were adapted from Guido's original Python Style Guide essay, with some additions from Barry's style guide  $\frac{2}{3}$ .

This style guide evolves over time as additional conventions are identified and past conventions are rendered obsolete by changes in the language itself.

Many projects have their own coding style guidelines. In the event of any conflicts, such project-specific guides take precedence for that project.

#### A Foolish Consistency is the Hobgoblin of Little Minds

One of Guido's key insights is that code is read much more often than it is written. The guidelines provided here are intended to improve the readability of code and make it consistent across the wide spectrum of Python code. As PEP 20 says, "Readability counts".

A style quide is about consistency Consistancy with this style quide is important

#### **Ralph Waldo Emerson**

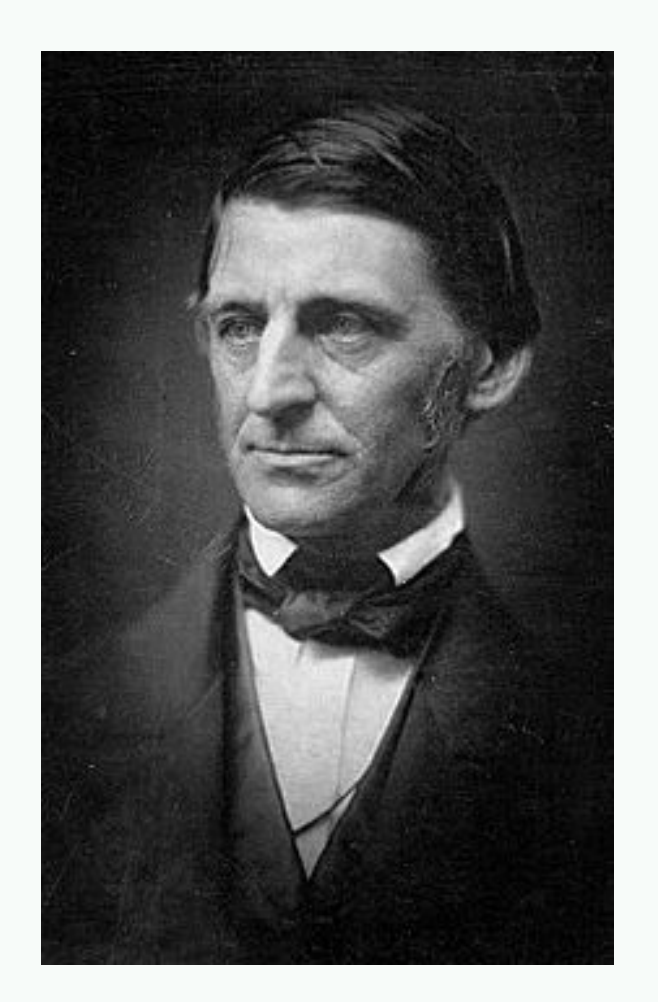

"A foolish consistency is the hobgoblin of little minds, adored by little statesmen and philosophers and divines. With consistency a great soul has simply nothing to do. He may as well concern himself with his shadow on the wall. Speak what you think now in hard words, and tomorrow speak what tomorrow thinks in hard words again, though it contradict everything you said today. —'Ah, so you shall be sure to be misunderstood.'— Is it so bad, then, to be misunderstood? Pythagoras was misunderstood, and Socrates, and Jesus, and Luther, and Copernicus, and Galileo, and Newton, and every pure and wise spirit that ever took flesh. To be great is to be misunderstood."

### **Python REPL Environment**

#### o **REPL**

Read-Evaluate-Print Loop Type "python" at the terminal Convenient for testing If you'd like syntax highlighting in REPL try bpython

```
cis521x@eniac:~> python3
Python 3.4.6 (default, Mar 22 2017, 12:26:13) [GCC] on linux
Type "help", "copyright", "credits" or "license" for more informat
>>> print('Hello World!')
Hello World!
>>> 'Hello World!'
'Hello World!'
>>> [2 * i for i in range(10)][0, 2, 4, 6, 8, 10, 12, 14, 16, 18]>> exit()
<code>cis521x@eniac:~></code> \vert
```
## **Python Scripts**

#### o **Scripts**

Create a file with your favorite text editor (like Sublime) Type "python3 script\_name.py" at the terminal to run Not REPL, so you need to explicitly print

```
cis521x@eniac:~> cat foo.py|
import random
def rand fn():
   """outputs list of 10 random floats between [0.0, 1.0)"""
   return ["%.2f" % random.random() for i in range(10)]
print('1/2 = ', 1/2)if _name_ = = 'main_:
   rand fn()print(rand_fn())[cis521x@eniac:~> python3 foo.py
1/2 = 0.5[9.08', 9.10', 9.84', 9.01', 9.00', 9.59', 9.67', 9.88', 9.58', 9.81']cis521x@eniac:~>
```
### **PyCharm IDE**

<sup>8</sup>Penn Engineering

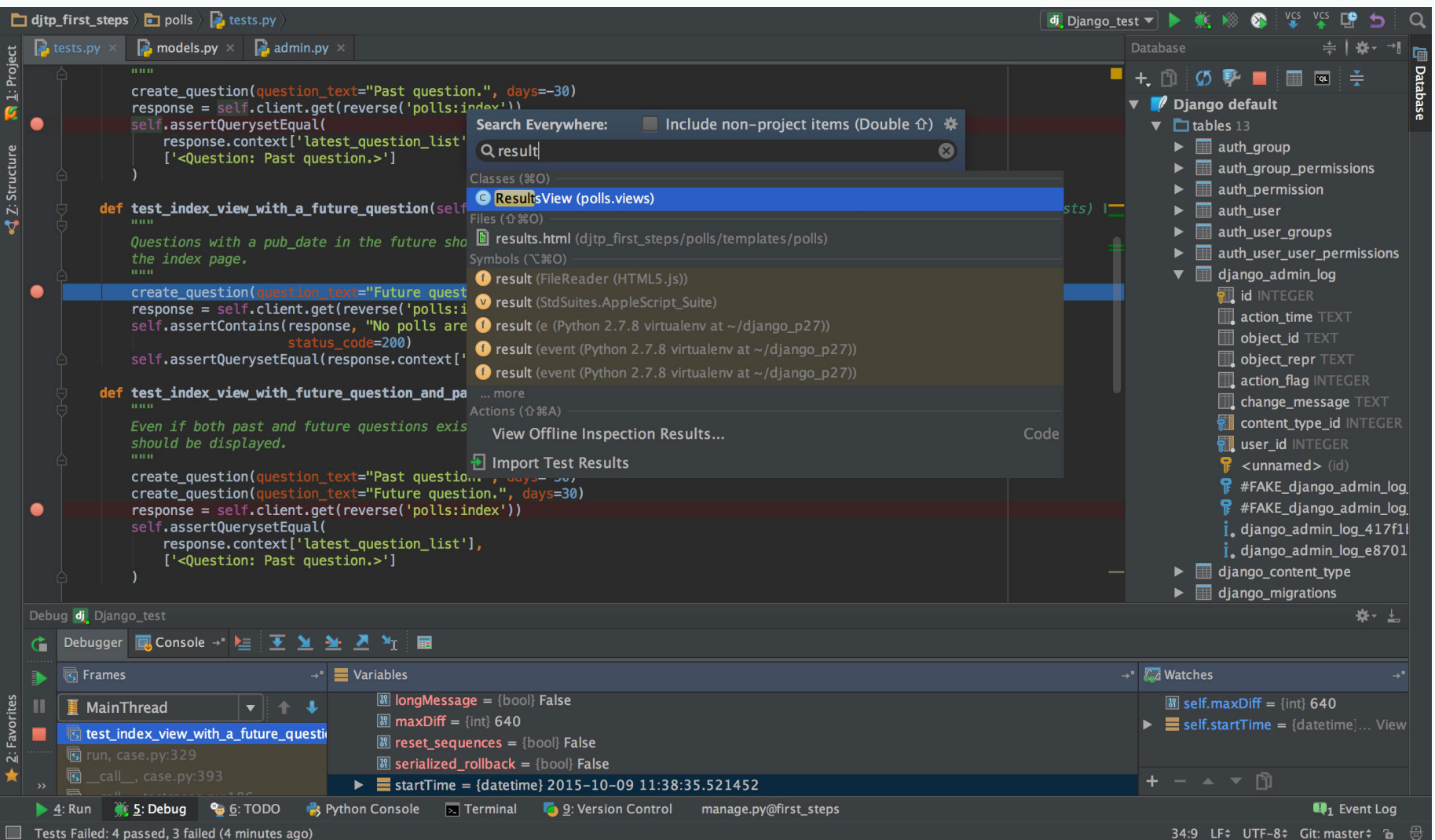

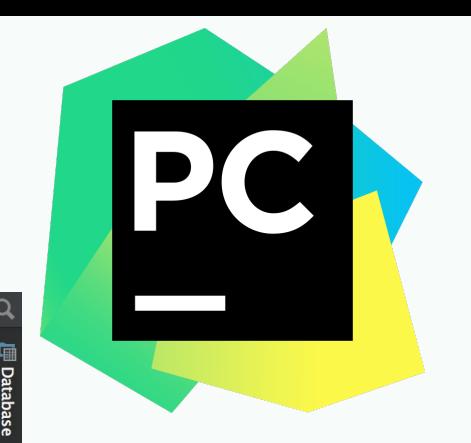

### **Python Notebooks**

- o **Jupyter Notebooks allow you to interactively run Python code in your web browser and share it with others in places like Google Colab**
- o **They are popular for tutorials since you can include inline text and images**

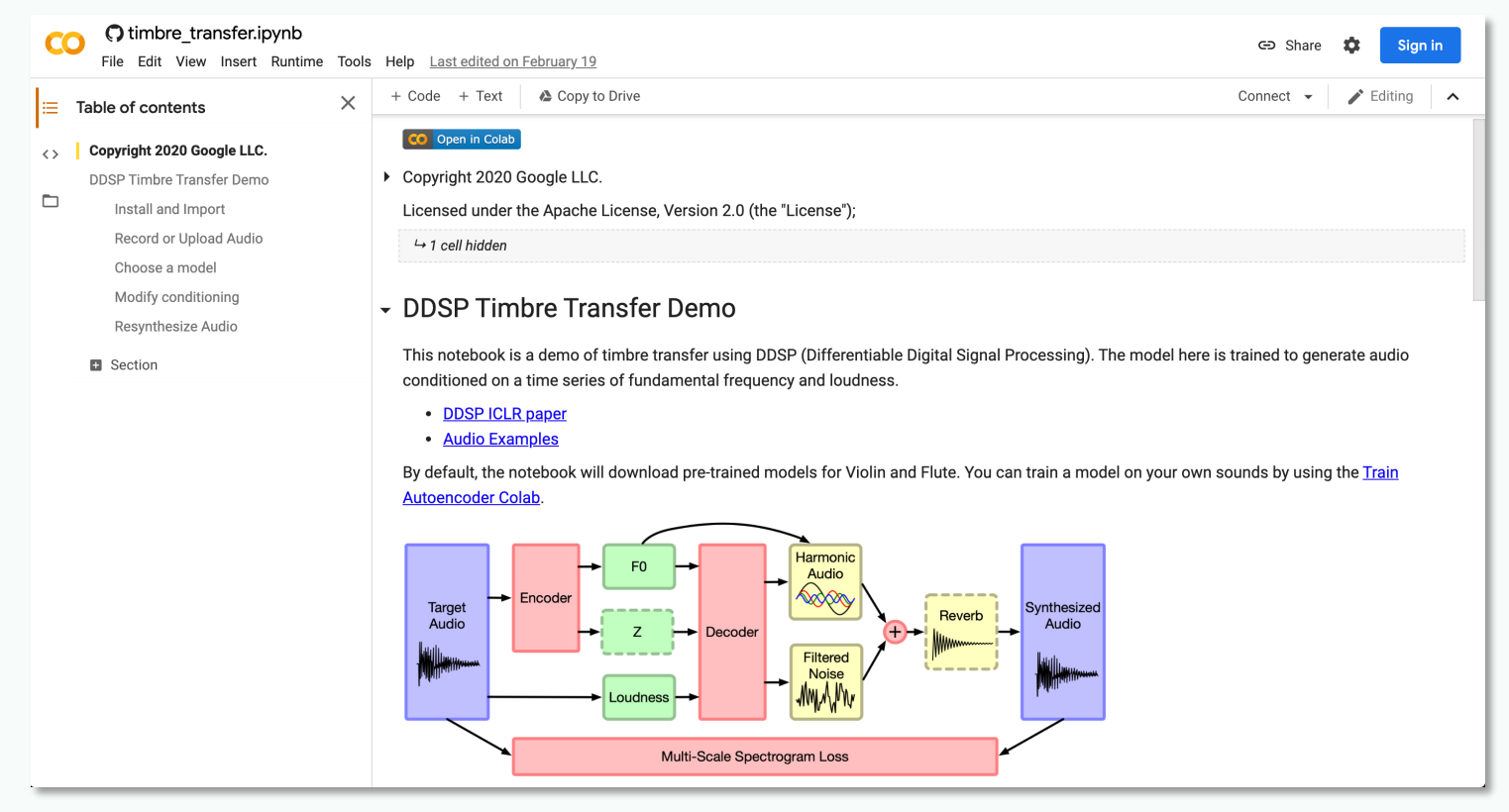

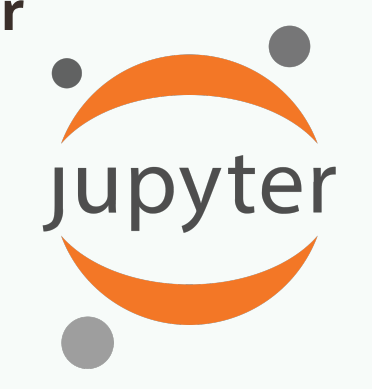

 $\bullet$ 

**COIOI** 

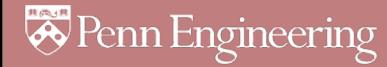

### **Structure of Python File**

- o **Whitespace is meaningful in Python**
- o **Use a newline to end a line of code.**

Use \ when must go to next line prematurely.

#### o **Block structure is indicated by indentation**

The first line with less indentation is outside of the block.

The first line with more indentation starts a nested block. Often a colon appears at the end of the line of a start of a new block. (E.g. for function and class definitions.)

#### **A Simple Code Sample**

 $x = 34 - 23$ # A comment.  $y = 'Hello'$ # Another one.  $z = 3.45$ if  $z = 3.45$  or  $y == 'Hello':$  $x = x + 1$  $y = y + '$  World' # String concat.  $print(x)$  $print(y)$ 

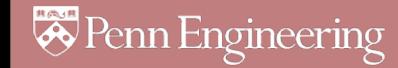

## **Objects and Types**

#### o **All data treated as objects**

An object is deleted (by garbage collection) once unreachable.

#### o **Strong Typing**

Every object has a fixed type, interpreter doesn't allow things incompatible with that type (eg. "foo"  $+ 2$ )

type(object) isinstance(object, type)

#### o **Examples of Types:**

int, float str, tuple, dict, list bool: True, False None, generator, function

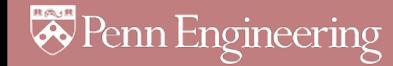

## **Static vs Dynamic Typing**

#### o **Java:** *static* **typing**

Variables can only refer to objects of a declared type Methods use type signatures to enforce contracts

#### o **Python:** *dynamic* **typing**

Variables come into existence when first assigned.

 $>> x = "foo"$ 

 $>>$   $x = 2$ 

type(var) automatically determined If assigned again, type(var) is updated *Functions have no type signatures* Drawback: type errors are only caught at runtime

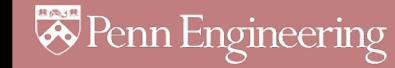

### **Math Basics**

#### o **Literals**

Integers: 1, 2 Floats: 1.0, 2e10 Boolean: True, False

#### o **Operations**

Arithmetic: + - \* / Power: \*\* Modulus: % Comparison:  $, \leq, \geq, ==, !=$ Logic: (and, or, not) *not symbols*

#### o **Assignment Operators**

$$
+ = *
$$
 =  $/=$  & = ...  
No ++ or --

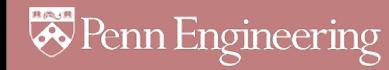

### **Strings**

#### o **Creation**

Can use either single or double quotes

Triple quote for multiline string and docstring

#### o **Concatenating strings**

By separating string literals with whitespace Special use of '+'

#### o **Prefixing with r means raw.**

No need to escape special characters: r'\n'

#### o **String formatting**

Special use of '%' (as in printf in C) print("%s can speak %d languages" % ("C3PO", 6000000))

#### o **Immutable**

### **References and Mutability**

 $>> x = '$ foo  $'$ 

 $>>$   $y = x$ 

 $\Rightarrow$   $\quad x = x \cdot \text{strip}()$  # new obj

**>>>** x

```
'foo'
```
**>>>** y

**'foo '**

- o strings are immutable
- $\circ$  == checks whether variables point to objects of the same value
- o is checks whether variables point to the same object

 $\gg$   $\times$   $\times$  = [1, 2, 3, 4]  $>>$  y = x >>> x.append(5) #same obj  $>>$  y **[1, 2, 3, 4, 5]**  $>>$   $\times$ 

**[1, 2, 3, 4, 5]**

- o lists are mutable
- $\circ$  use y = x[:] to get a (shallow) copy of any sequence, ie. a new object of the same value

#### **Sequence types: Tuples, Lists, and Strings**

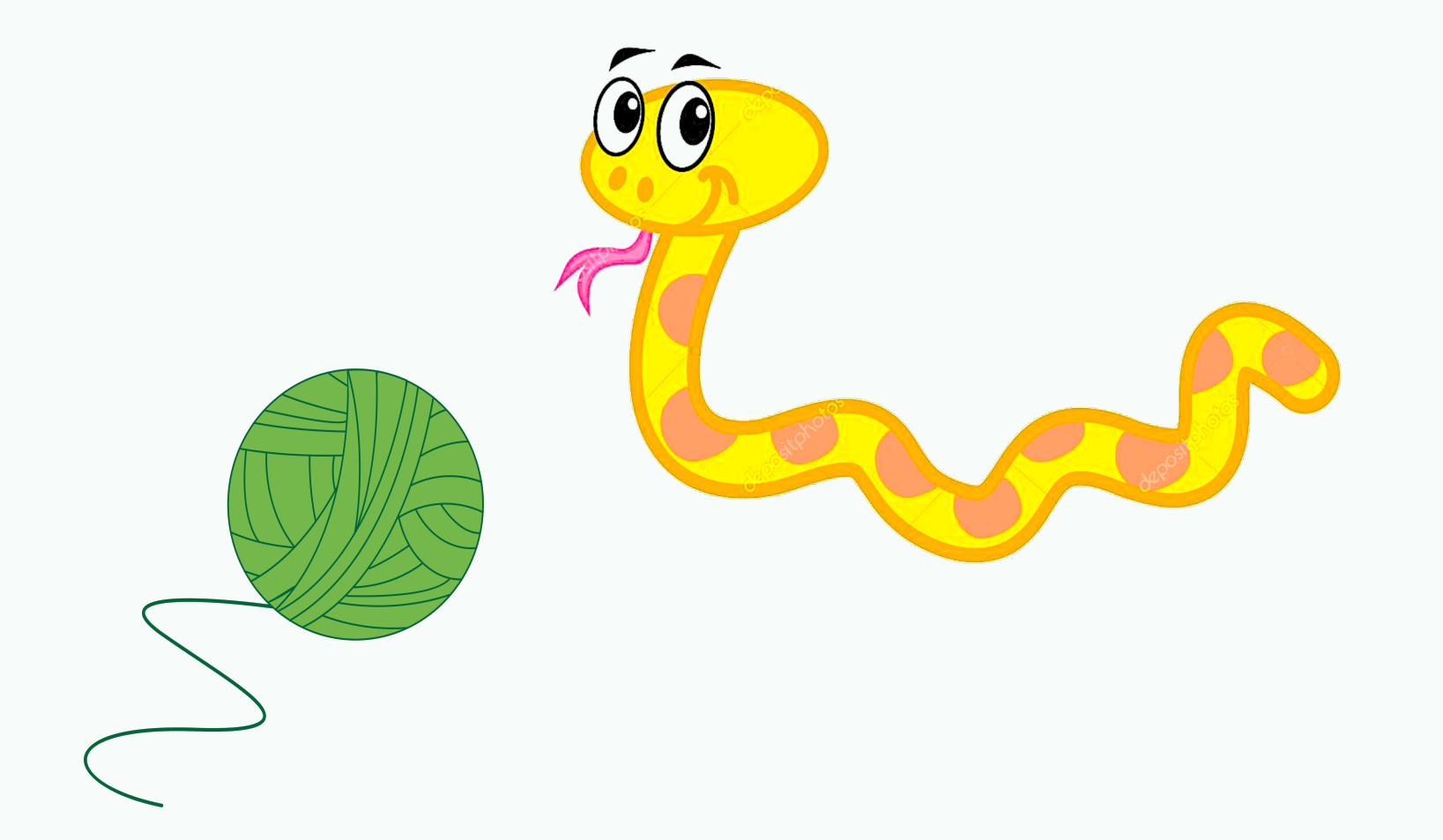

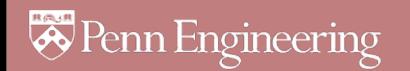

### **Sequence Types**

#### o **Tuple**

A simple *immutable* ordered sequence of items *Immutable*: a tuple cannot be modified once created Items can be of mixed types, including collection types

#### o **Strings**

*Immutable*

Very much like a tuple with different syntax

Regular strings are Unicode and use 2-byte characters (Regular strings in Python 2 use 8-bit characters)

#### o **List**

*Mutable* ordered sequence of items of mixed types

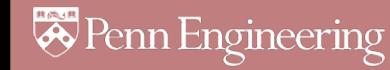

### **Sequence Types**

o **The three sequence types share much of the same syntax and functionality.**

**>>>** tu = (23, 'abc', 4.56, (2,3), 'def') # tuple

**>>>** li = ['abc', 34, 4.34, 23] # list

**>>>** st = "Hello World"; st = 'Hello World' # strings

**>>>** tu[1] # Accessing second item in the tuple. **'abc'**

**>>>** tu[-3] #negative lookup from right, from -1 **4.56**

## **Slicing: Return Copy of a Subsequence**

**>>>** t = (23, 'abc', 4.56, (2,3), 'def')

**>>>** t[1:4] #slicing ends before last index **('abc', 4.56, (2,3))**

**>>>** t[1:-1] #using negative index **('abc', 4.56, (2,3))**

**>>>** t[1:-1:2] # selection of every nth item. **('abc', (2,3))**

**>>>** t[:2] # copy from beginning of sequence **(23, 'abc')**

**>>>** t[2:] # copy to the very end of the sequence **(4.56, (2,3), 'def')**

### **Operations on Lists**

**>>>** li = [1, 11, 3, 4, 5] **>>>** li.append('a') # Note the method syntax **>>>** li **[1, 11, 3, 4, 5, 'a'] >>>** li.insert(2, 'i') **>>>** li **[1, 11, 'i', 3, 4, 5, 'a'] >>>** li = ['a', 'b', 'c', 'b'] >>>  $\vert$ i.index('b') # index of first occurrence **1** >>>  $\vert$ i.count('b') # number of occurrences **2 >>> li.remove('b')** # remove first occurrence **>>>** li **['a', 'c', 'b']**

### **Operations on Lists 2**

 $\triangleright$  **>>**  $\mathsf{I} = [5, 2, 6, 8]$ 

**>>>** li.reverse() # reverse the list \*in place\* (modify)

**>>>** li

**[8, 6, 2, 5]**

>>> li.sort() # sort the list \*in place\* **>>>** li **[2, 5, 6, 8]**

**>>>** li.sort(some\_function) # sort in place using user-defined comparison

**>>>** sorted(li) #return a \*copy\* sorted

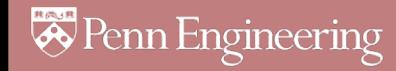

### **Operations on Strings**

```
>>> s = "Pretend this sentence makes sense."
>>> words = s.split(" ")
>>> words
['Pretend', 'this', 'sentence', 'makes', 'sense.']
>>> "_".join(words) #join method of obj "_"
'Pretend_this_sentence_makes_sense.'
```

```
>>> s = 'dog'
>>> s.capitalize()
'Dog'
>>> s.upper()
'DOG'
>>> ' hi --'.strip(' –')
'hi'
```
**https://docs.python.org/3.7/library/string.html**

### **Tuples**

**>>>** a = ["apple", "orange", "banana"] **>>>** for (index, fruit) in enumerate(a): **...** print(str(index) + ": " + fruit) **... 0: apple 1: orange 2: banana**  $\gg$   $a = [1, 2, 3]$ **>>>** b = ['a', 'b', 'c', 'd'] **>>>** list(zip(a, b)) **[(1, 'a'), (2, 'b'), (3, 'c')]**

**>>>** list(zip("foo", "bar")) **[('f', 'b'), ('o', 'a'), ('o', 'r')]**

**>>>** x, y, z = 'a', 'b', 'c'

### **Dictionaries: a** *mapping* **collection type**

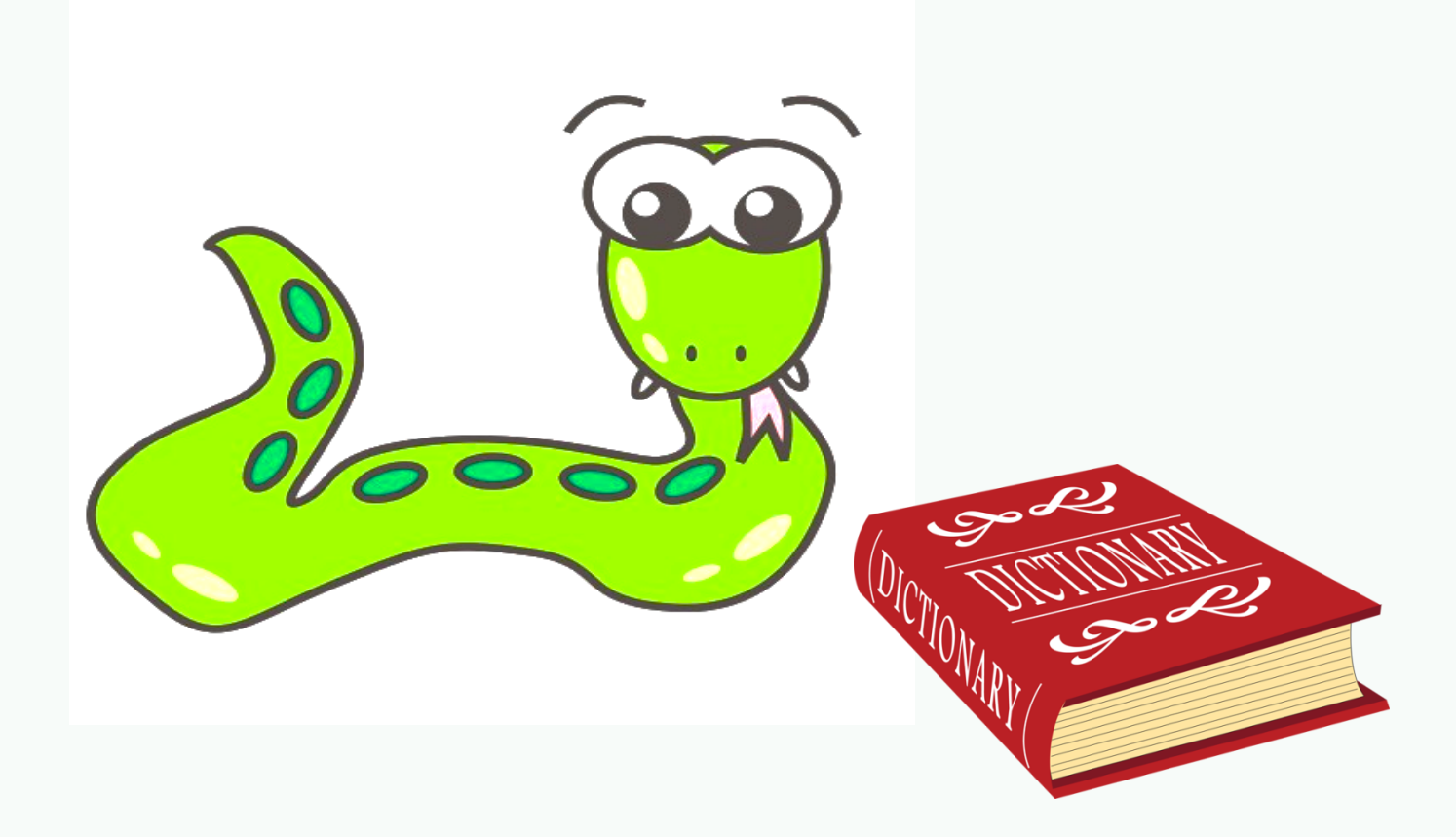

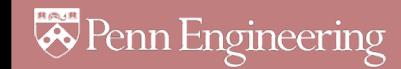

#### **Dict: Create, Access, Update**

- o **Dictionaries are unordered & work by hashing, so keys must be immutable**
- o **Constant average time add, lookup, update**

```
>>> d = {'user' : 'bozo', 'pswd': 1234}
```

```
>>> d['user']
```

```
'bozo'
```

```
>>> d['bozo']
Traceback (most recent call last):
 File "<stdin>", line 1, in <module>
KeyError: 'bozo'
```
**>>> d**['user'] = 'clown' # Assigning to an existing key replaces its value.

```
>>> d
```
**{'user': 'clown', 'pswd': 1234}**

### **Dict: Useful Methods**

```
>>> d = {'user':'bozo'
, 'p':1234, 'i':34}
```
**>>>** d.keys() # List of current keys

**dict\_keys(['user', 'p', 'i'])**

>>> d.values() # List of current values.

**dict\_values(['bozo', 1234, 34])**

**>>>** d.items() # List of item tuples.

**dict\_items([('user', 'bozo'), ('p', 1234), ('i', 34)])**

**>>>** from collections import defaultdict

```
>>> d = defaultdict(int)
```
**>>>** d['a']

```
0
```
o defaultdict **automatically initializes nonexistent dictionary values**

#### **For Loops**

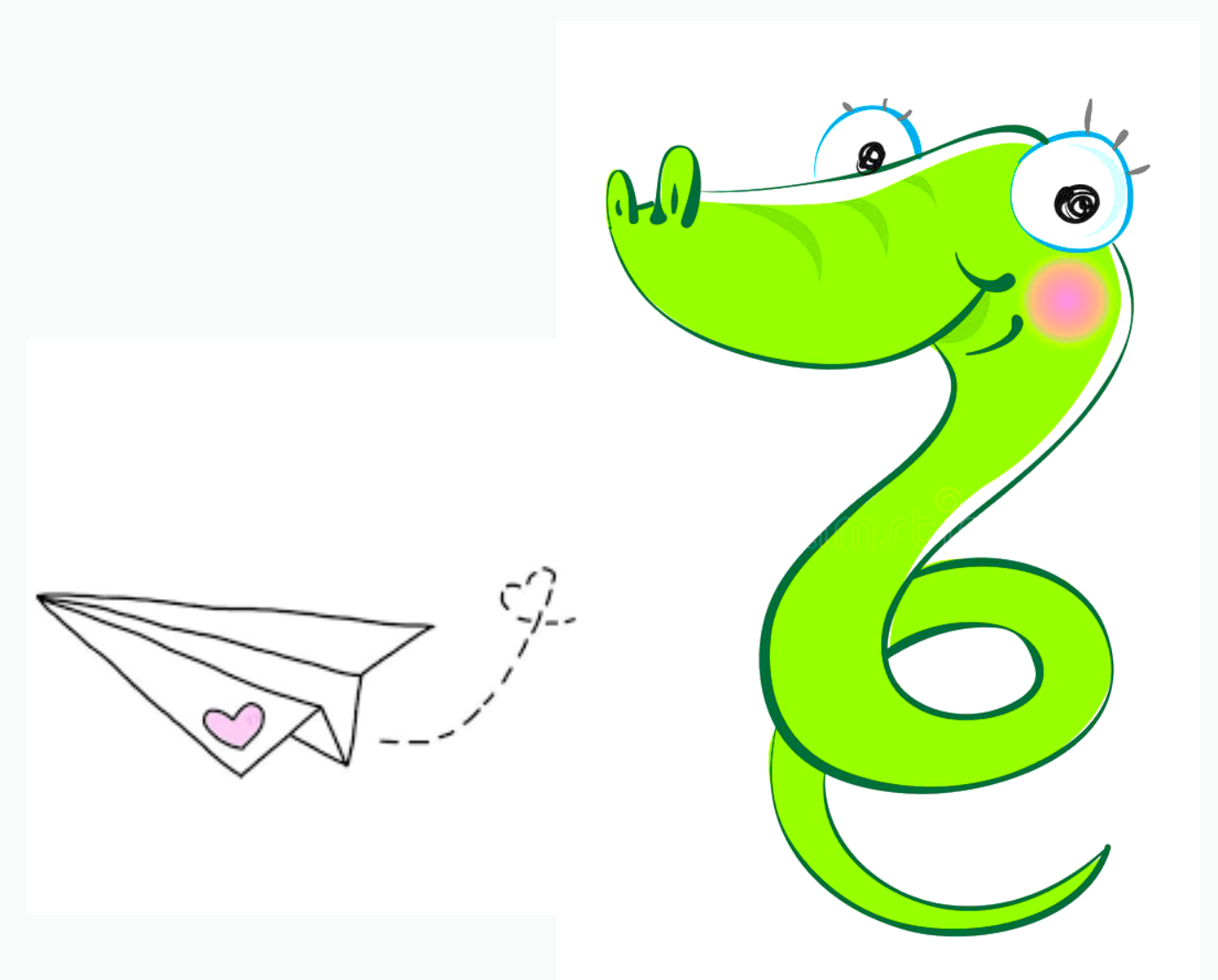

<sup>8</sup>Penn Engineering

#### **For Loops**

- o **for <item> in <collection>: <statements>**
- o If you've got an existing list, this iterates each item in it.
- o You can generate a list with **Range:** list(range(5)) **returns [0,1,2,3,4]** So we can say: **for x in range(5): print(x)**
- o **<item> can be more complex than a single variable name. for (x, y) in [('a',1), ('b',2), ('c',3), ('d',4)]: print(x)**

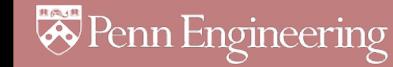

### **List Comprehensions replace loops!**

**nums = [0, 1, 2, 3, 4, 5, 6, 7, 8, 9]**

**# I want 'n\*n' for each 'n' in nums**

**squares = []**

**for n in nums:**

**for n in nums:**

```
squares.append(x*x)
```
**print(squares)**

squares =  $[x^*x$  for x in nums]

print(squares)

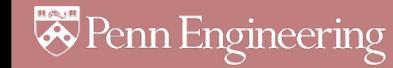

### **List Comprehensions replace loops!**

- **>>> li = [3, 6, 2, 7]**
- **>>> [elem \* 2 for elem in li]**
- **[6, 12, 4, 14]**
- **>>> li = [('a', 1), ('b', 2), ('c', 7)]**
- **>>> [n \* 3 for (x, n) in li]**
- **[3, 6, 21]**

[ expression for name in list if filter]

#### **Filtered List Comprehensions**

**>>> li = [3, 6, 2, 7, 1, 9]**

**>>> [elem \* 2 for elem in li if elem > 4]**

**[12, 14, 18]**

- o **Only 6, 7, and 9 satisfy the filter condition.**
- o **So, only 12, 14, and 18 are produced.**

### **Dictionary, Set Comprehensions**

**lst1 = [('a', 1), ('b', 2), ('c', 'hi')] lst2 = ['x', 'a', 6]**

**d = {k: v for k,v in lst1} s = {x for x in lst2}**

**d = dict() # translation for k, v in lst1: d[k] = v s = set() # translation for x in lst: s.add(x)**

**# Both value of d: {'a': 1, 'b': 2, 'c': 'hi'} # Both value of d: {'x', 'a', 6}**

*S* Penn Engineering

#### **Iterators**

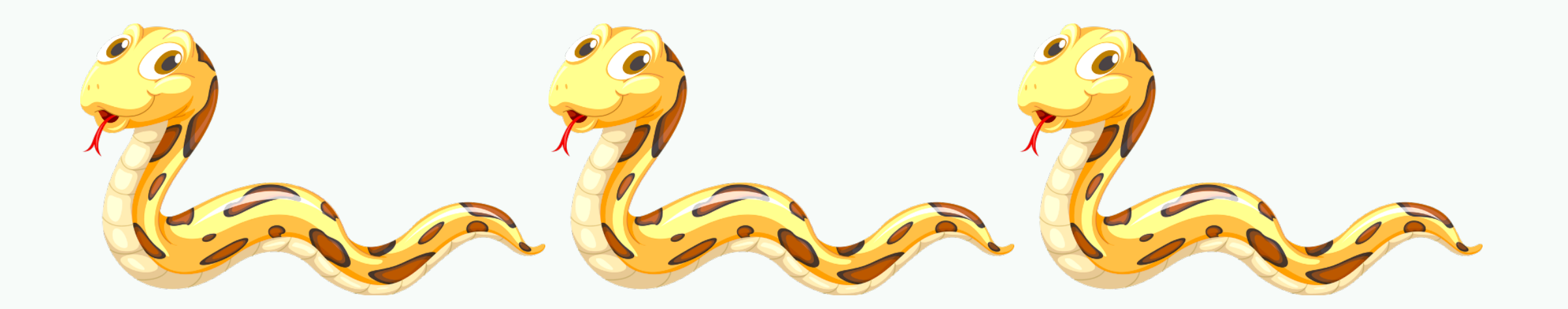

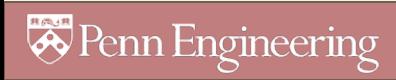

#### **Iterator Objects**

o **Iterable objects can be used in a for loop because they have an \_\_iter\_\_ magic method, which converts them to iterator objects:**

**>>> k = [1,2,3]**

**>>> k.\_\_iter\_\_()**

**<list\_iterator object at 0x104f8ca50>**

**>>> iter(k)**

**<list\_iterator object at 0x104f8ca10>**

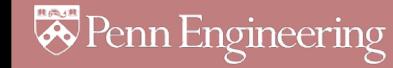

#### **Iterators**

o **Iterators are objects with a \_\_next\_\_() method: >>> i = iter(k) >>> next(i) 1 >>> i.\_\_next\_\_() 2 >>> i.next() 3 >>> i.next() Traceback (most recent call last): File "<stdin>", line 1, in <module> StopIteration** o **Python iterators do not have a hasnext() method!**

o **Just catch the StopIteration exception**

#### **Iterators: The truth about for… in…**

#### o **for <item> in <iterable>: <statements>**

#### o **First line is just syntactic sugar for:**

1. Initialize: Call **<iterable>.\_\_iter\_\_()** to create an *iterator*

- o Each iteration:
	- 2. Call **iterator.\_\_next\_\_()** and bind **<item>**
	- 2a. Catch **StopIteration** exceptions
- o **To be iterable: has \_\_iter\_\_ method** which returns an iterator obj
- o **To be iterator: has \_\_next\_\_ method** which throws **StopIteration** when done

#### **An Iterator Class**

**class Reverse:**

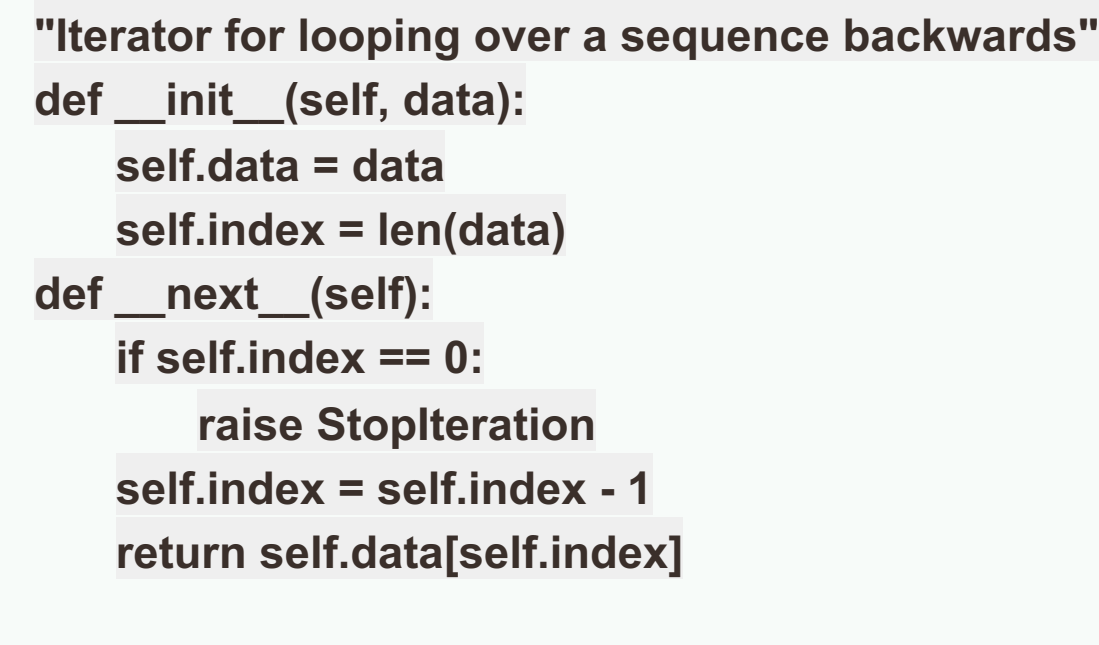

**def \_\_iter\_\_(self): return self**

**>>> for char in Reverse('spam'): print(char)**

m a P S

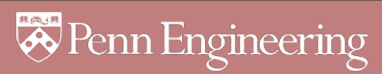

### **Iterators use memory efficiently**

**Eg: File Objects**

**>>> for line in open("script.py"): # returns iterator**

**... print(line.upper())**

**...**

**IMPORT SYS**

**PRINT(SYS.PATH)**

**X = 2**

**PRINT(2 \*\* 3)**

#### **instead of**

**>>> for line in open("script.py").readlines(): #returns list**

```
... print(line.upper())
```
**...**

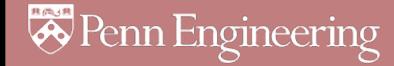

### **Generators**

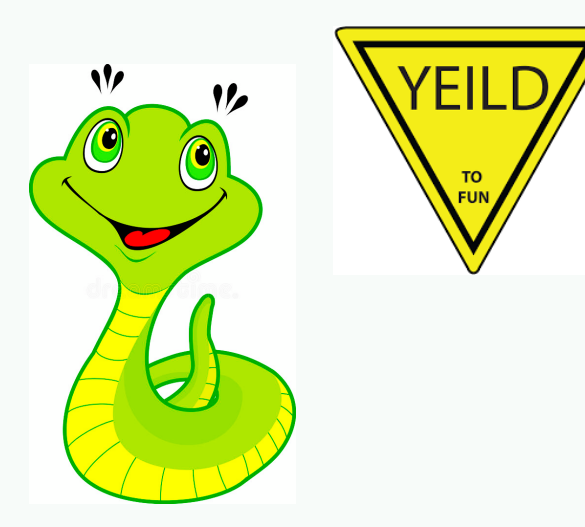

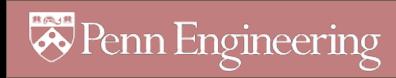

### **Generators: using yield**

- $\circ$  Generators are iterators (with next() method)
- o Creating Generators: yield Functions that contain the **yield** keyword *automatically* return a generator when called
- **>>> def f(n):**
- **... yield n**
- **... yield n+1**
- **...**

**>>>**

**>>> type(f)**

**<class 'function'>**

**>>> type(f(5))**

**<class 'generator'>**

**>>> [i for i in f(6)]**

```
[6, 7]
```
#### **Generators: What does yield do?**

 $\circ$  Each time we call the  ${\sf_{next}}$  method of the generator, the method runs until it encounters a yield statement, and then it stops and returns the value that was yielded. Next time, it resumes where it left off.

```
>> gen = f(5) # no need to say f(5). _iter ()
>>> gen
<generator object f at 0x1008cc9b0>
>>> gen.__next__()
5
>>> next(gen)
6
>>> gen.__next__() 
Traceback (most recent call last):
  File "<stdin>", line 1, in <module>
```
**StopIteration**

#### **Generators**

o Benefits of using generators Less code than writing a standard iterator Maintains local state automatically Values are computed one at a time, as they're needed Avoids storing the entire sequence in memory Good for aggregating (summing, counting) items. One pass. Crucial for infinite sequences Bad if you need to inspect the individual values

## **Imports**

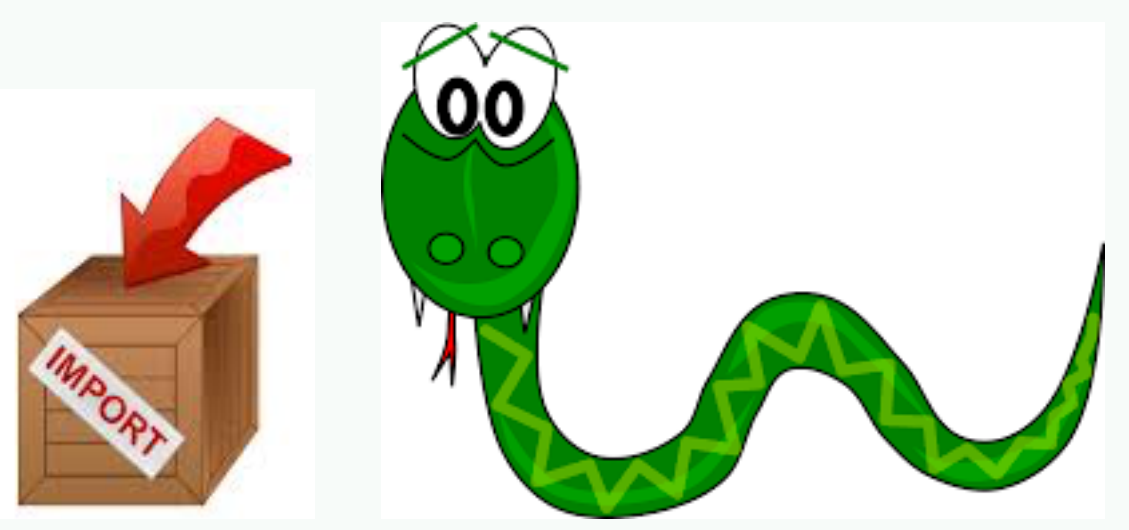

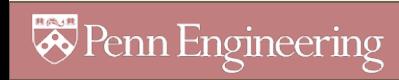

#### **Import Modules and Files**

```
>>> import math
```

```
>>> math.sqrt(9)
```

```
3.0
```

```
# Not as good to do this:
```

```
>>> from math import *
```

```
>>> sqrt(9) # unclear where function defined
```

```
>>> import queue as Q
```

```
>>> q = Q.PriorityQueue()
```

```
>>> q.put(10)
```

```
>>> q.put(1)
```

```
>>> q.put(5)
```

```
>>> while not q.empty():
```

```
print q.get(),
```

```
Hint: Super useful for 
 search algorithms
```
*A* Penn Engineering

**1, 5, 10**

#### **Import and pip**

- o pip is the The Python Package Installer
- o It allows you to install a huge range of external libraries that have been packaged up and that are listed in the Python Package Index
- You run it from the command line: pip install package\_name
- o In Google Colab, you can run command line arguments in the Python notebook by prefacing the commands with !: !pip install nltk

**Tip: if you ever get a** ModuleNotFoundError **then try** pip install **module name**

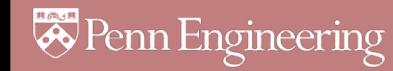

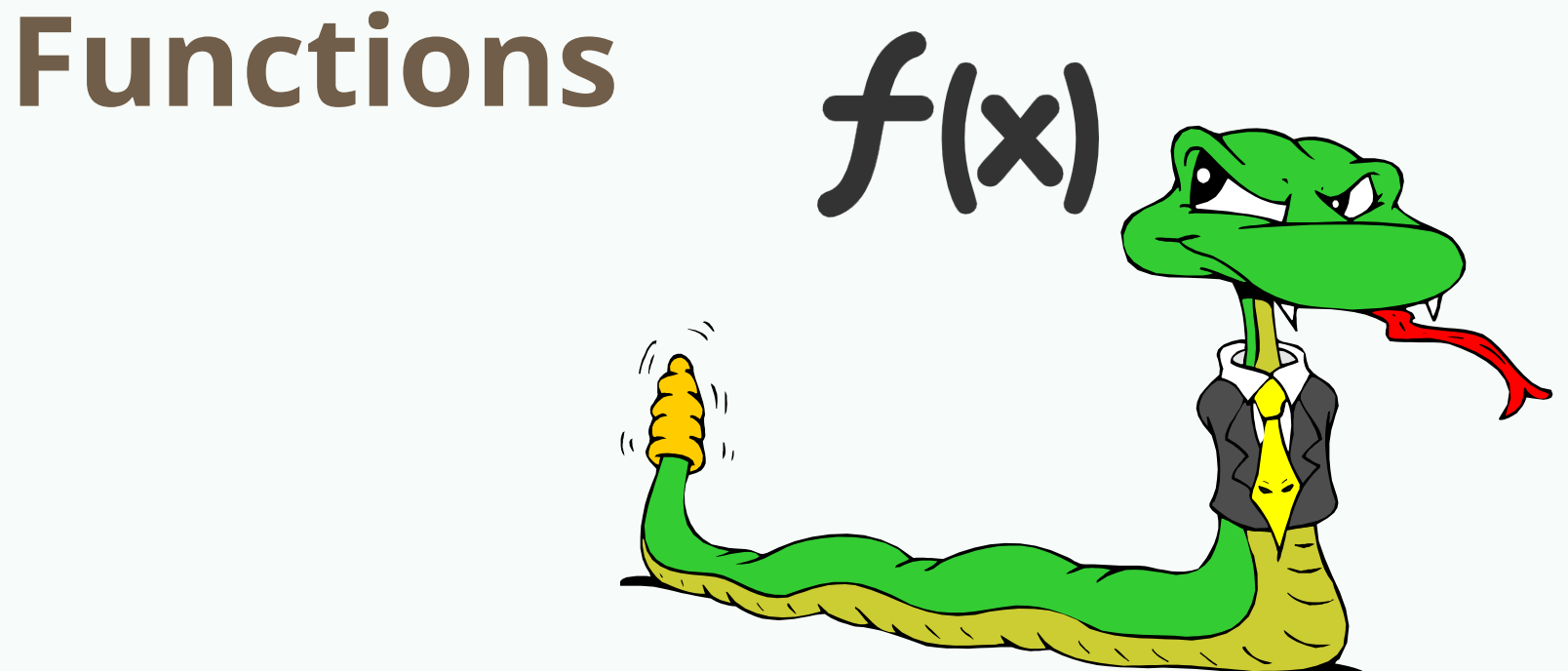

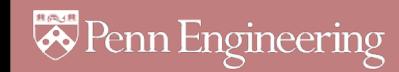

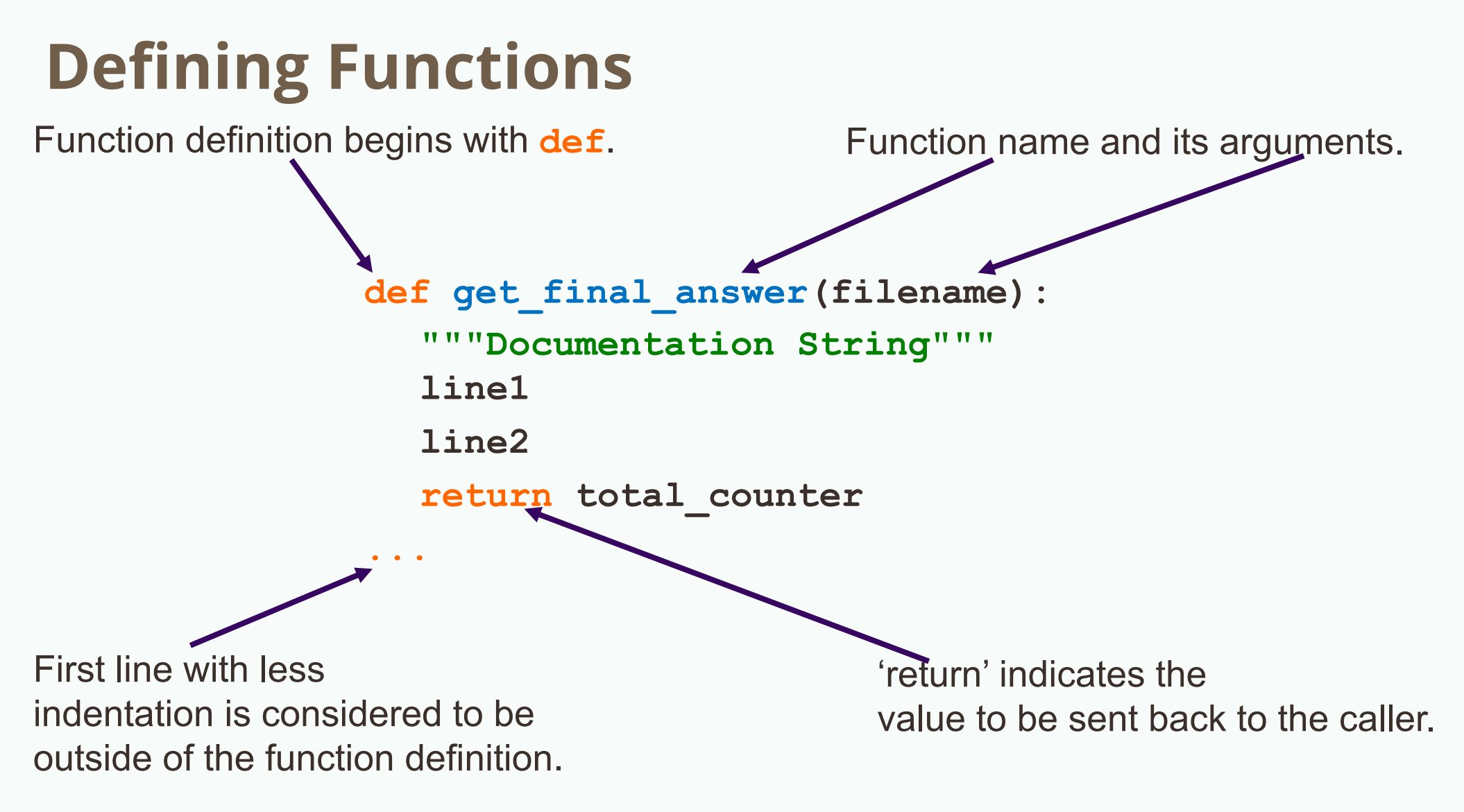

**No declaration of types of arguments or result.**

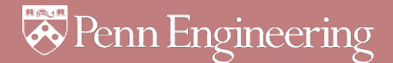

### **Function overloading? No.**

o Pyt[hon doesn't allow function overloading like Java deos](https://www.blog.pythonlibrary.org/2016/02/23/python-3-function-overloading-with-singledispatch/) Unlike Java, a Python function is specified by its name Two different functions can't have the same name, ev numbers, order, or names of arguments

> *But operator overloading – overloading +, ==, -, etc. – is methods on various classes*

 $\circ$  There is partial support in Python 3, but I don't recomme Python 3 – Function Overloading with singledispatch

## **Default Values for Arguments**

- o You can provide default values for a function's arguments
- o These arguments are optional when the function is called

```
>>> def myfun(b, c=3, d="hello"):
```

```
return b + c
```

```
>>> myfun(5,3,"bob")
```
8

```
>> myfun(5,3)
```
8

```
>> myfun(5)
```
8

o Non-default argument should always precede default arguments; otherwise, it reports SyntaxError

#### **Keyword Arguments**

- o Functions can be called with arguments out of order
- o These arguments are specified in the call
- o Keyword arguments can be used after all other arguments.

```
>>> def myfun(a, b, c):
```

```
return a – b
```

```
>>> myfun(2, 1, 43) # 1
```
**>>> myfun(c=43, b=1, a=2) # 1**

```
>>> myfun(2, c=43, b=1) # 1
```

```
>>> myfun(a=2, b=3, 5)
```

```
File "<stdin>", line 1
```
**SyntaxError: positional argument follows keyword argument**

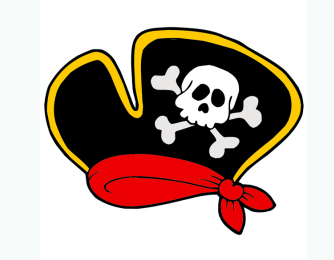

- o Suppose you want to accept a variable number of non-keyword arguments to your function.
- **def print\_everything(\*args):**

```
"""args is a tuple of arguments passed to the fn"""
for count, thing in enumerate(args):
```
**print('{0}. {1}'.format(count, thing))**

```
>>> lst = ['a', 'b', 'c']
```

```
>>> print everything('a', 'b', 'c')
```

```
0. a
```
**\*args**

```
1. b
```

```
2. c
```
**>>> print\_everything(\*lst) # Same results as above**

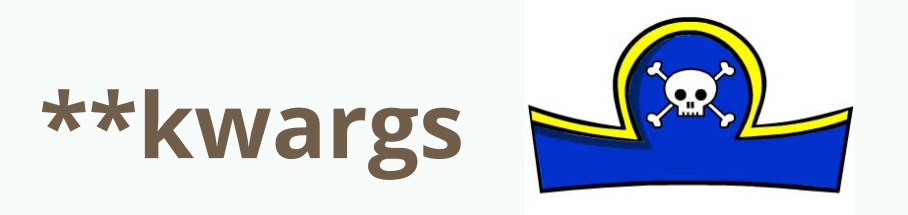

- o Suppose you want to accept a variable number of keyword arguments to your function.
- **def print\_keyword\_args(\*\*kwargs):** 
	- **# kwargs is a dict of the keyword args passed to the fn**

```
for key, value in kwargs.items(): #.items() is list
```
**print("%s = %s" % (key, value))**

```
>>> kwargs = {'first_name': 'Bobby', 'last_name': 'Smith'}
```

```
>>> print_keyword_args(**kwargs)
```

```
first_name = Bobby
```

```
last_name = Smith
```

```
>>> print_keyword_args(first_name="John", last_name="Doe")
first_name = John
```

```
last_name = Doe
```
## **Python uses dynamic scope**

o Function sees the most current value of variables

 $>>\ i = 10$ **>>> def add(x): return x + i >>> add(5) 15**  $>>\ i = 20$ **>>> add(5)** 

**25**

**B** Penn Engineering

### **Default Arguments & Memoization**

- o *Default parameter values are evaluated only when the def statement they belong to is first executed.*
- o The function uses the same default object each call

```
def fib(n, fibs={}): 
    if n in fibs: 
        print('n = %d exists' % n)
        return fibs[n] 
    if n <= 1: 
        fibs[n] = n # Changes fibs!! 
    else: 
        fibs[n] = fib(n-1) + fib(n-2)return fibs[n]
                                          >>> fib(3)
                                          n = 1 exists
                                          2
```
### **Functions are "first-class" objects**

o First class object

An entity that can be dynamically created, destroyed, passed to a function, returned as a value, and have all the rights as other variables in the programming language have

o Functions are "first-class citizens"

Pass functions as arguments to other functions Return functions as the values from other functions Assign functions to variables or store them in data structures

o Higher order functions: take functions as input

```
def compose (f, g, x): 
    return f(g(x))
```

```
>>> compose(str, sum, [1, 2, 3])
    '6'
```
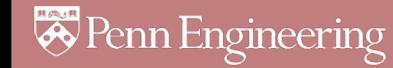

# **Classes and Inheritance**

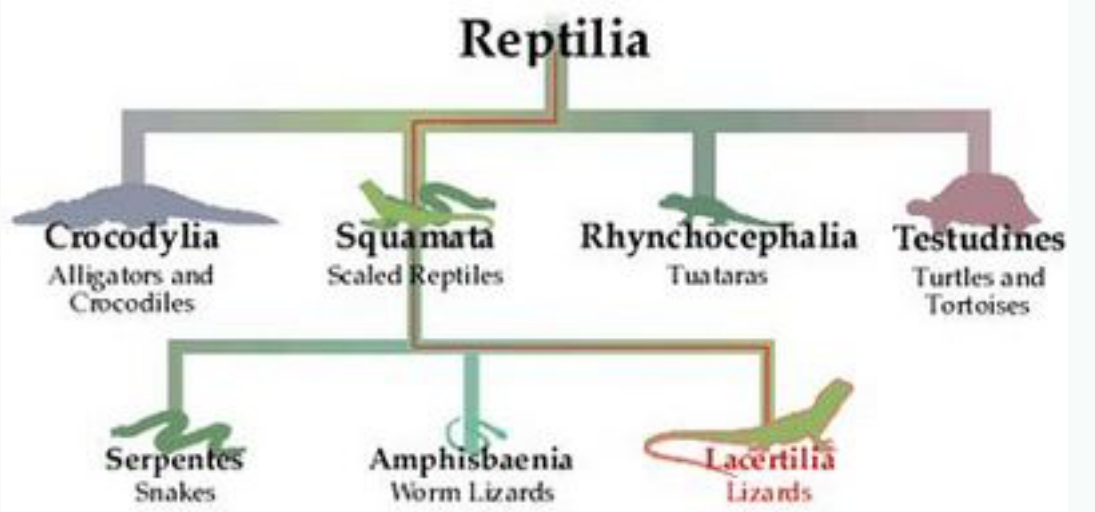

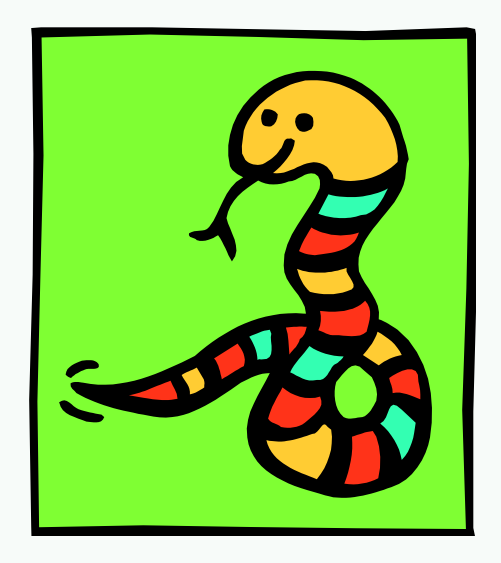

*S* Penn Engineering

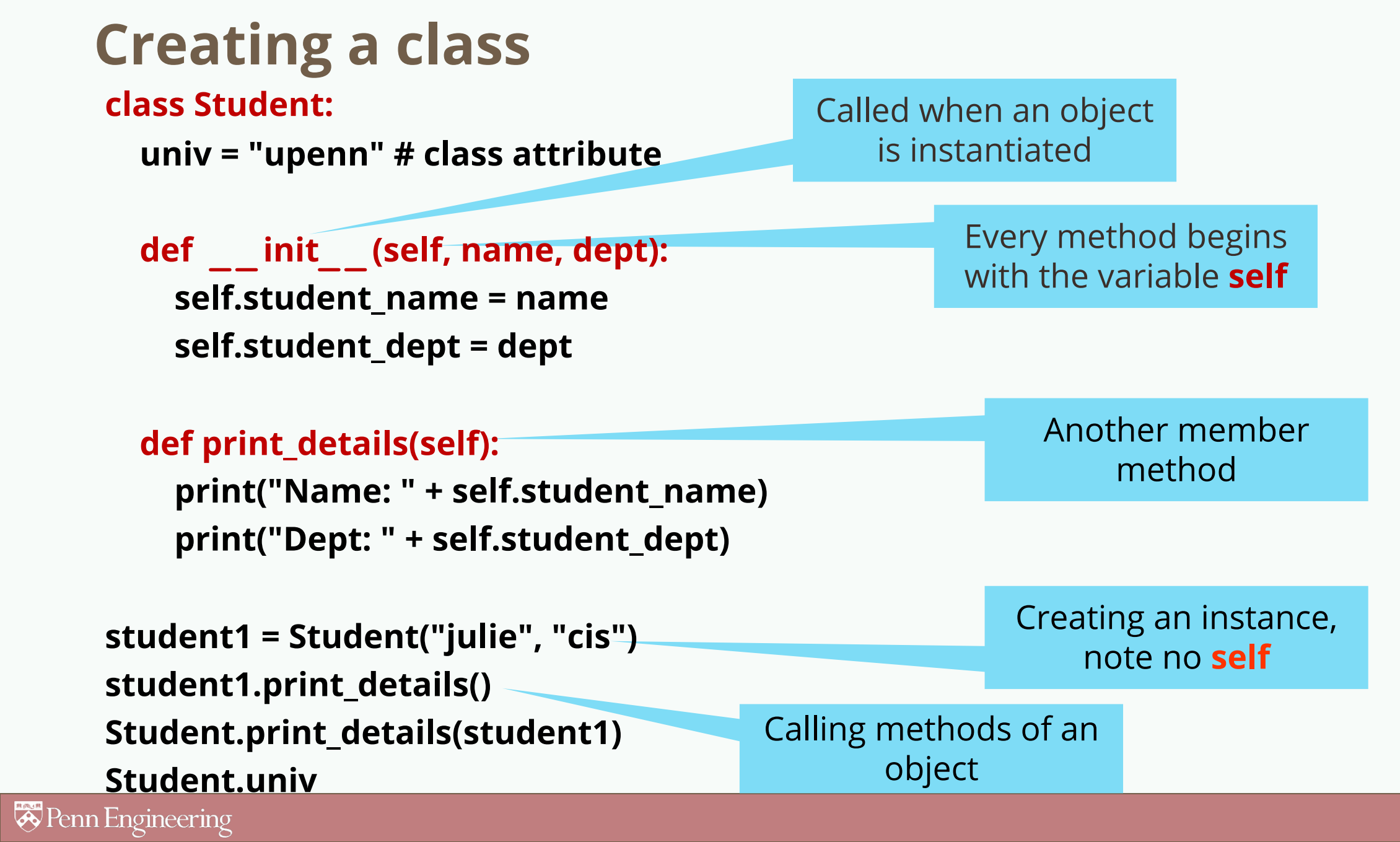

#### **Subclasses**

o A class can *extend* the definition of another class

Allows use (or extension) of methods and attributes already defined in the previous one.

New class: *subclass*. Original: *parent*, *ancestor* or *superclass*

o To define a subclass, put the name of the superclass in parentheses after the subclass's name on the first line of the definition.

class Nets213Student(Student):

- Python has no 'extends' keyword like Java.
- o Multiple inheritance is supported.

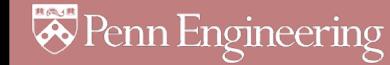

## **Constructors: \_\_init\_\_**

- o Very similar to Java
- o Commonly, the ancestor's init method is executed in addition to new commands
- o *Must be done explicitly*
- o You'll often see something like this in the init method of subclasses:

```
parentClass.__init__(self, x, y)
```
where parentClass is the name of the parent's class

```
Student. init (self, x, y)
```
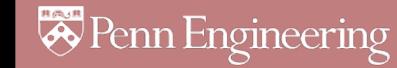

### **Redefining Methods**

- o Very similar to over-riding methods in Java
- To *redefine a method* of the parent class, include a new definition using the same name in the subclass.

The old code in the parent class won't get executed.

o To execute the method in the parent class *in addition to* new code for some method, explicitly call the parent's version of the method.

**parentClass.methodName(self, a, b, c)**

**The only time you ever explicitly pass self as an argument is when calling a method of an ancestor.** 

So use **myOwnSubClass.methodName(a,b,c)**

### **Multiple Inheritance can be tricky**

```
class A(object): 
    def foo(self): 
        print('Foo!') 
class B(object): 
    def foo(self): 
        print('Foo?')
    def bar(self): 
        print('Bar!') 
class C(A, B): 
    def foobar(self): 
        super().foo() # Foo!
        super().bar() # Bar!
```
## **Special Built-In Methods and Attributes**

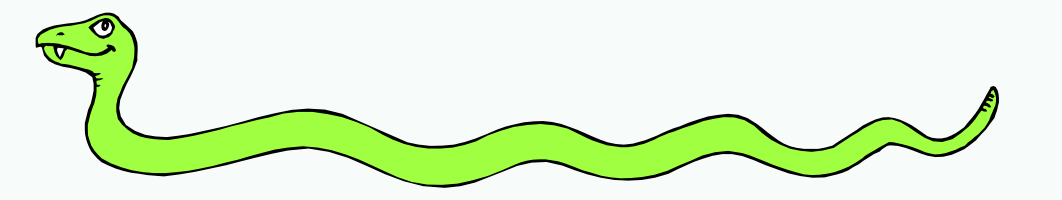

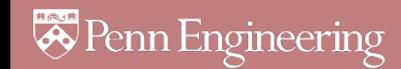

### **Magic Methods and Duck Typing**

- o *Magic Methods* allow user-defined classes to behave like built in types
- o *Duck typing* establishes suitability of an object by determining presence of methods Does it swim like a duck and quack like a duck? It's a duck Not to be confused with 'rubber duck debugging'

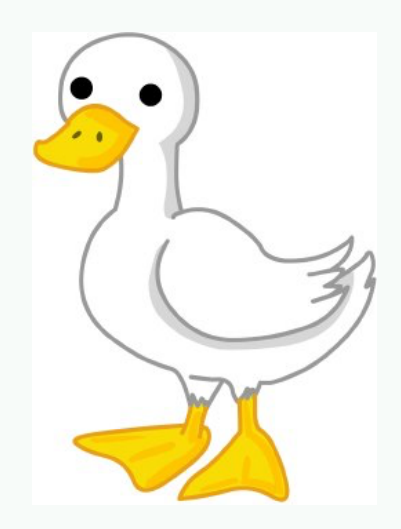

### **Magic Methods and Duck Typing**

```
class Duck:
    def fly(self):
        print("Duck flying")
```

```
class Airplane:
   def fly(self):
        print("Airplane flying")
```

```
class Whale:
    def swim(self):
        print("Whale swimming")
```

```
def lift off(entity):
    entity.fly()
```

```
duck = Duck()airplane = Airplane()\text{whale} = \text{Whale}()
```

```
lift off(duck) # prints Duck flying
lift_off(airplane) # prints `Airplane flying`
lift_off(whale) # Throws the error `'Whale' object has no attribute 'fly'`
```
#### **Example Magic Method**

```
class Student:
```

```
def __init__(self, full_name, age):
      self.full_name = full_name
     self.age = age
  def __str__(self):
      return "I'm named " + self.full_name + " – age: " + 
  str(self.age)
  ...
>>> f = Student("Bob Smith", 23)
>>> print(f)
```

```
I'm named Bob Smith – age: 23
```
### **Other "Magic" Methods**

- o Used to implement operator overloading Most operators trigger a special method, dependent on class
	- init : The constructor for the class.
	- **\_\_len\_\_** : Define how **len(** obj **)** works.
	- **\_\_copy\_\_**: Define how to copy a class.
	- **\_\_cmp\_\_** : Define how **==** works for class.
	- **\_\_add\_\_ :** Define how **+** works for class
	- **neg** : Define how unary negation works for class
- o Other built-in methods allow you to give a class the ability to use [ ] notation like an array or ( ) notation like a function call.

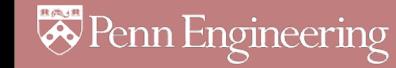

# **Other Resources**

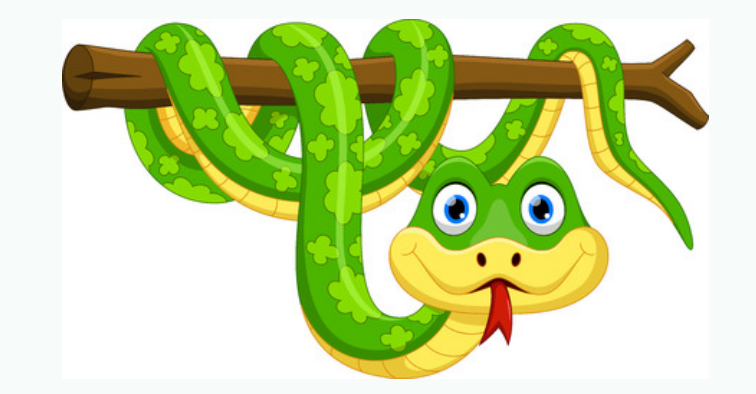

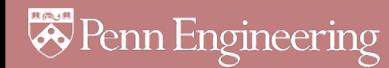

#### **Tons of good resources on YouTube**

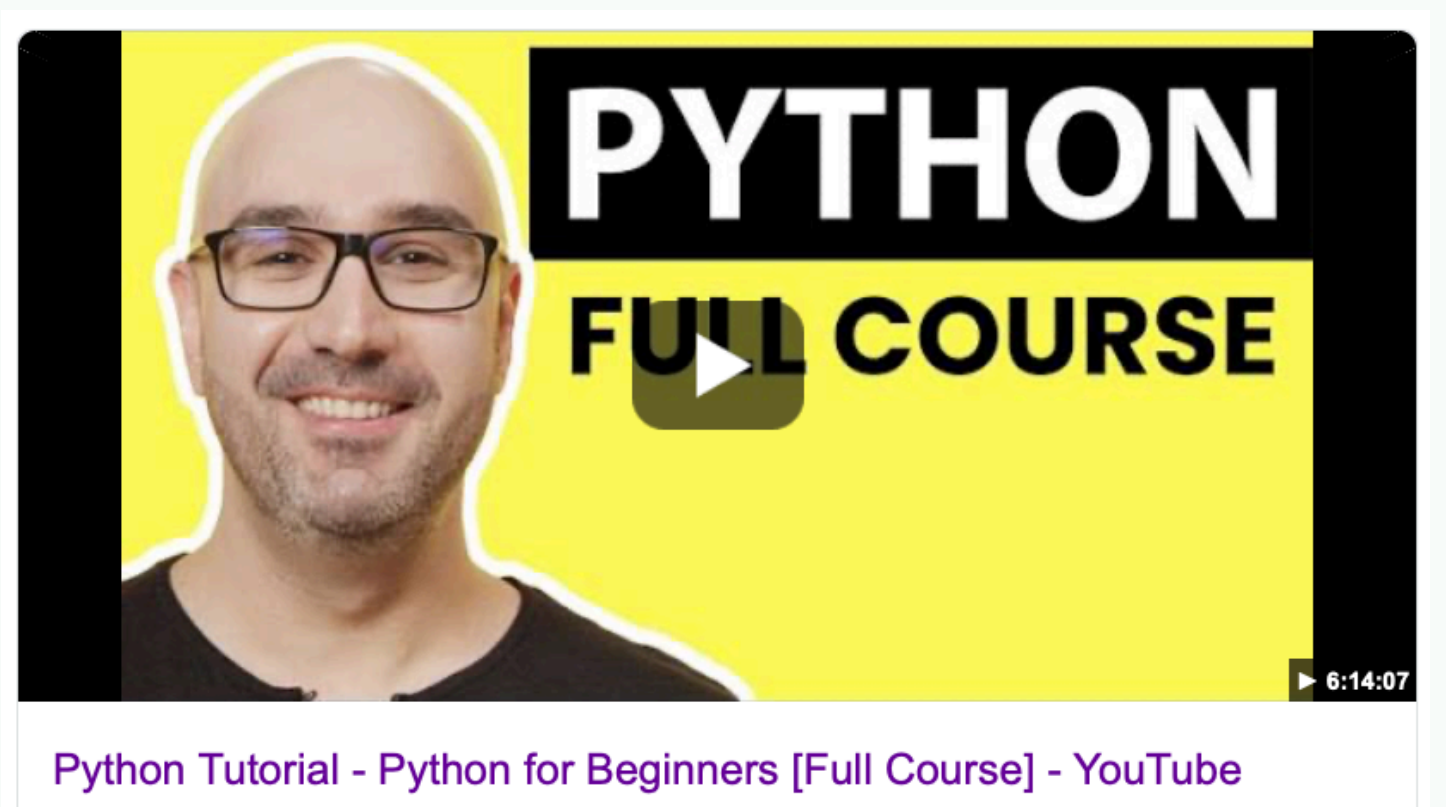

YouTube · Programming with Mosh

https://www.youtube.com/watch?v=\_uQrJ0TkZlc

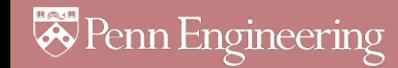